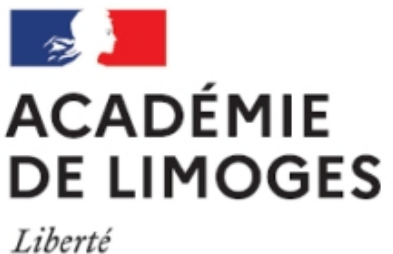

Égalité Fraternité

## **Vidéo pour montrer les applications du tableau blanc interactif**

- TICE, audio, vidéo, presse - TICE - Des séquences SES TICE -

Date de mise en ligne : lundi 29 janvier 2007

**Copyright © SES Limoges - Tous droits réservés**

Investissement et croissance avec Tableau blanc interactif

Le Tableau blanc interactif pour le travail collectif et les échanges dans la classe [Travail collectif sur documents statistiques d'actualité.](http://www.educnet.education.fr/tv/usages/SES-janetti.htm)

Ci-joint le compte-rendu « Utilisation d'un Tableau Blanc Interactif en SES pendant l'année scolaire 2005 –2006 » rédigé par **Bernard Conte**

http://pedagogie.ac-limoges.fr/ses/local/cache-vignettes/L64xH64/pdf-b8aed.svg